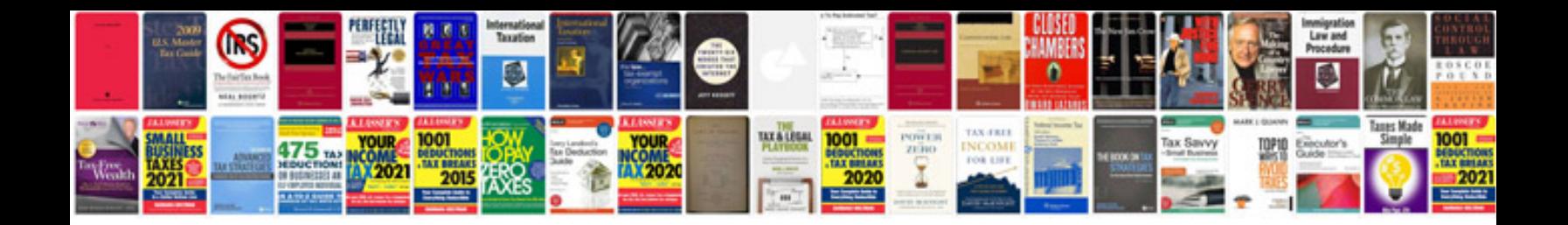

**Manual dacia sandero**

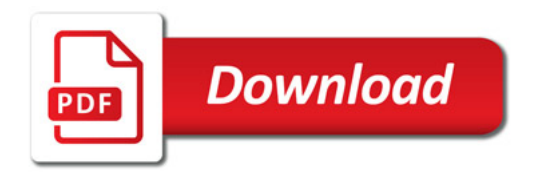

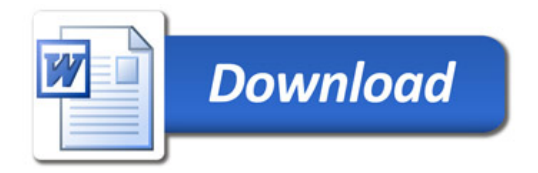